# Presseaussendung

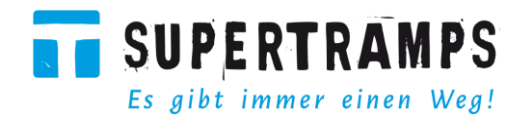

## Neue SUPERTRAMPS Tour durch die Wiener Innenstadt: Prunkbauten und Obdachlosigkeit

Zwei Welten treffen in Wiens Innenstadt aufeinander. Spannende historische Geschichten prallen auf harte Anekdoten der Obdachlosigkeit. Fremdenführerin Katrin Kadletz und Supertramp Ferdinand zeigen die Wiener Innenstadt von zwei Seiten, die nicht unterschiedlicher sein könnten. Premiere der neuen SUPERTRAMPS Tour ist am Mittwoch, 21. März 2018, um 17 Uhr, Treffpunkt Albertinaplatz beim Mahnmal gegen Krieg und Faschismus.

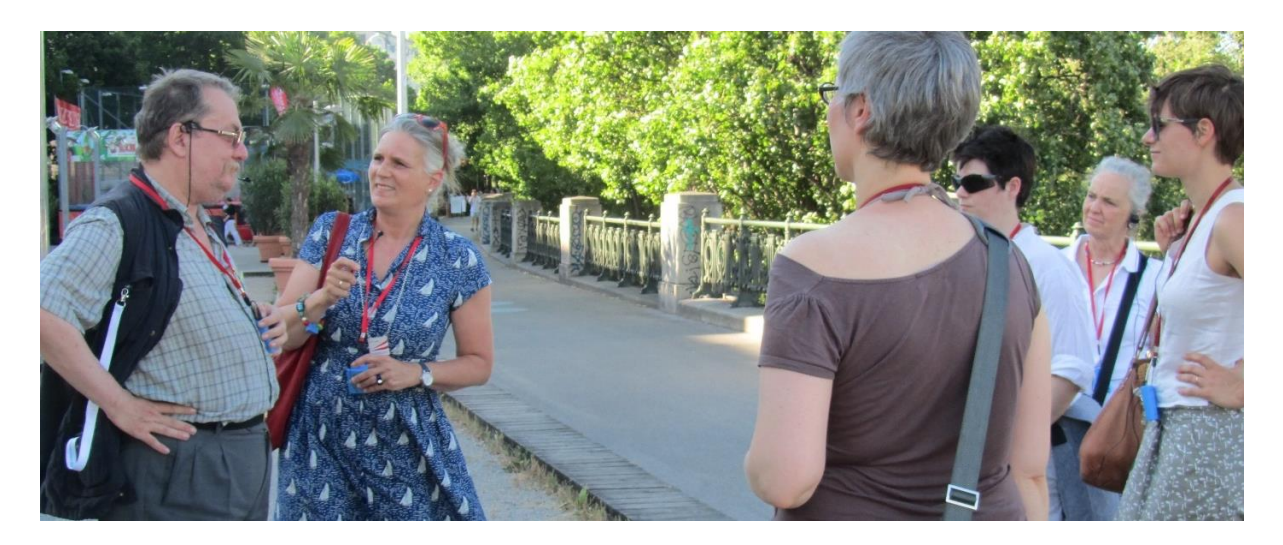

Wien, 20. März 2018. In wohl keinem anderen Bezirk in Wien klaffen Armut und Reichtum so stark auseinander wie in der Wiener Innenstadt. Imperiale, kirchliche und bürgerliche Prunkbauten und Sozialeinrichtungen stehen oft in unmittelbarer Nachbarschaft oder sind sogar in diese integriert. Auch so manche Einrichtung, die die Not der Bevölkerung lindern sollte, ist heute ein mondäner Treffpunkt der Reichen.

Ein spannendes Umfeld für eine Tour - sowohl für Wiener als auch für Gäste aus dem In- und Ausland - dachten sich die Wiener Stadtführerin Katrin Kadletz und der SUPERTRAMPS-Guide Ferdinand. Die Beiden machten schon im Vorjahr unter dem Titel "Eine Tour - zwei Welten: Servitenviertel" gemeinsame Stadtspaziergänge. Nun folgt die Neuauflage dieser Kooperation mit der Tour durch den ersten Bezirk.

Bei der Albertina beginnend, tauchen die beiden ein in die ambivalente Welt des ersten Bezirkes. Katrin erzählt eindrucksvolle historische Geschichten, führt durch unbekannte Innenhöfe und ergänzt mit spannenden Einblicken in das kulturelle und soziale Leben der Innenstadt. Ferdinand hingegen weist auf eine konträre Wiener Innenstadt-Welt hin: Er zeigt Einrichtungen und Initiativen für obdach- und arbeitslose Menschen und erklärt deren Überlebensstrategien. Sein Wissen stammt aus persönlicher Erfahrung, die die Tour erst richtig authentisch machen.

## Presseaussendung

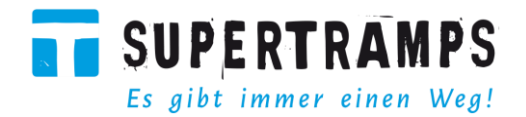

"Der erste Bezirk gehört sicher zu meinen Lieblingsorten in der Stadt. Aber erst durch die Zusammenarbeit mit Guide Ferdinand nahm ich einige mir wohlvertraute Orte unter einem ganz anderen Blickwinkel wahr", so Tourismus-Expertin Katrin Kadletz über die erfolgreiche Zusammenarbeit mit SU-PERTRAMPS-Guide Ferdinand.

"Obwohl hier die reichsten Bürger und die führendsten Betriebe des Landes ansässig sind, ist die Wiener Innenstadt kein ideales Pflaster für Obdachlose. Hier gibt es die wenigsten Sozialeinrichtungen und die geringste Chance sich etwas dazuzuverdienen", schildert Guide Ferdinand die Nachteile des ersten Bezirkes.

#### **Termine & Anmeldung**

Tour-Premiere: Mittwoch, 2I. März 2018, um 17 Uhr Treffpunkt: Albertinaplatz beim Mahnmal gegen Krieg und Faschismus. Tourende: Restaurant INIGO, Bäckerstraße 18 in 1010 Wien Anmeldung: http://supertramps.at/eine-tour-zwei-welten-innenstadt/ oder 0660 7734322 Kosten: Freiwillige Spende - Richtwert: €18,- pro Person (ermäßigt €11,-) Gerne vereinbaren wir weitere individuelle Touren auf Deutsch und Englisch, Kosten und Termine auf Anfrage.

#### Rückfragen & Pressekontakt

Teresa Bodner, Pressekontakt +43 660 77 343 22 | office@supertramps.at | www.supertramps.at

#### Fotos & Rechte

© SUPERTRAMPS - Hannes Reitberger zur frei zur redaktionellen Verwendung

### Boilerplate

SUPERTRAMPS ist eine Sozialinitiative die in Wien thematische Stadtrundgänge organisiert, welche von (ehemalig) obdachlosen Menschen geführt werden. Dabei setzt jeder Supertramp für seine 90minütige Tour einen inhaltlichen Schwerpunkt, der im Zusammenhang mit seinen Lebenserfahrungen als Obdachloser steht. Ziel der Initiative ist neben der Bewusstseinsbildung für das Thema Obdachlosigkeit, deren Ursachen und Begleiterscheinungen vor allem die Motivation der Guides, einen Weg zurück in eine gesicherte Existenz zu finden.

Träger ist der gemeinnützige Verein SUPERTRAMPS, der 2015 von Katharina Turnauer gegründet wurde. Zusammen mit Teresa Bodner als Managerin wurde ein nachhaltiges Projekt zum Laufen gebracht, das das unentdeckte Potenzial von Menschen, die an den Rand der Gesellschaft gedrängt wurden, sichtbar gemacht.